## MATZUK\_IMPLANTATION\_AND\_UTERINE

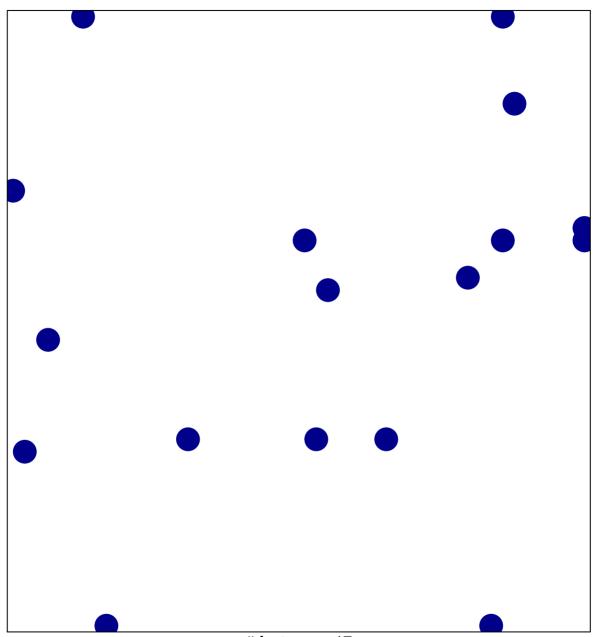

# features = 17 chi-square p = 0.82

## MATZUK\_IMPLANTATION\_AND\_UTERINE

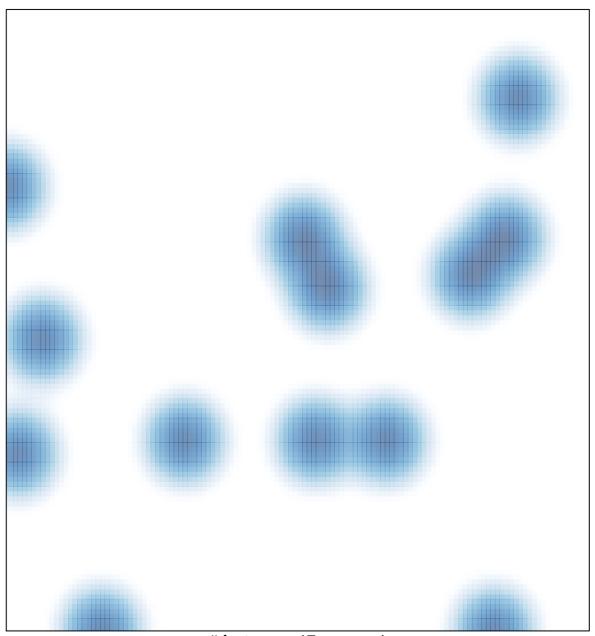

# features = 17, max = 1